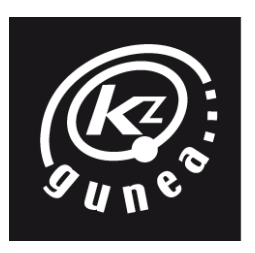

## **KZGUNEA PLANIFIKAZIOEN ESKAINTZA 2017/12/01 - 2018/01/31**

**OFERTA DE PLANIFICACIONES KZGUNEA 01/12/2017 - 31/01/2018**

# **ARETXABALETA**

Markole Auzoa, 5 behea Bº Markole, 5 bajo 20550 Aretxabaleta Gipuzkoa 943023614

tutor.aretxabaleta@kzgunea.net **www.kzgunea.eus**

\* Plazen libre egotea KZgunea zentruan edo KZgunearen web orrialdean kontsulta dezakezu.

\* Puedes consultar la disponibilidad de plazas en el centro KZgunea o en la web de KZgunea.

**Oinarrizko Internet Internet Básico**

### **Aurrez aurrekoa Presencial**

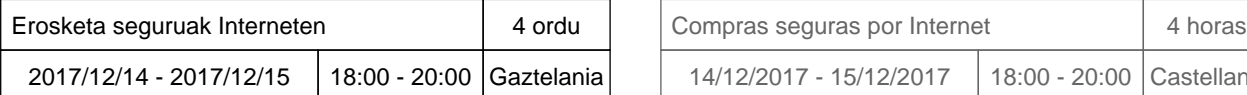

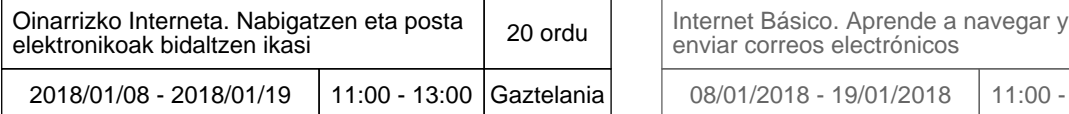

![](_page_0_Picture_229.jpeg)

![](_page_0_Picture_230.jpeg)

![](_page_0_Picture_231.jpeg)

![](_page_0_Picture_232.jpeg)

![](_page_0_Picture_233.jpeg)

![](_page_0_Picture_234.jpeg)

### **Urrunekoa A** distancia

![](_page_0_Picture_235.jpeg)

![](_page_0_Picture_236.jpeg)

![](_page_0_Picture_237.jpeg)

![](_page_0_Picture_238.jpeg)

2017/11/29<br>29/11/2017 29/11/2017 1

# **Ofimatika - Software Librea (3)** Ofimática - Software Libre

### **Aurrez aurrekoa Presencial**

![](_page_1_Picture_256.jpeg)

![](_page_1_Picture_257.jpeg)

![](_page_1_Picture_258.jpeg)

![](_page_1_Picture_259.jpeg)

![](_page_1_Picture_260.jpeg)

![](_page_1_Picture_261.jpeg)

![](_page_1_Picture_262.jpeg)

![](_page_1_Picture_263.jpeg)

![](_page_1_Picture_264.jpeg)

![](_page_1_Picture_265.jpeg)

### **Urrunekoa A** distancia

![](_page_1_Picture_266.jpeg)

![](_page_1_Picture_267.jpeg)

# **Programazio eta garapena** *de* **Programación y desarrollo**

![](_page_1_Picture_268.jpeg)

![](_page_1_Picture_269.jpeg)

### **Urrunekoa A** distancia

![](_page_1_Picture_270.jpeg)

![](_page_1_Picture_271.jpeg)

![](_page_1_Picture_27.jpeg)

![](_page_2_Picture_193.jpeg)

![](_page_2_Picture_194.jpeg)

### **Urrunekoa A** distancia

![](_page_2_Picture_195.jpeg)

![](_page_2_Picture_196.jpeg)

## **Smartphoneak eta tabletak in Smartphones y tablets**

### **Aurrez aurrekoa Presencial**

![](_page_2_Picture_197.jpeg)

![](_page_2_Picture_198.jpeg)

![](_page_2_Picture_199.jpeg)

![](_page_2_Picture_200.jpeg)

# **KZguneako Gune Pertsonala Área Personal de KZgunea**

Gogoratu zure datuak eguneratu ditzakezula eta itxarote zerrendan apuntatu zaitezkela zure gune pertsonaletik. www.kzgunea.eus/eu/area-personal

Recuerda que puedes actualizar tus datos y apuntarte a la lista de espera desde tú area personal.

www.kzgunea.eus/area-personal

**W** kzgunea.blog.euskadi.eus **& KZgunea & CAZguneaTIC** & KZguneaTICvideo

![](_page_2_Picture_22.jpeg)

![](_page_2_Picture_24.jpeg)